# **Lecture Five**

Putting it together

### **Plan for the day**

- Quick review
	- If/else clauses
	- String replacement

#### ● Writing usable code

- Scripts
- Modules
- Functions

for *item* in *collection*: if *condition*: *do something*

for *item* in *collection*: if *condition*: *do something*

for *item* in *collection*: if *condition*: *do something* else: *do something else*

2

4

```
>> L = [1,2,3,4]
>>> for i in L:
... if i%2 == 0: # no remainder
... print i
...
```

```
>>> for i in L:
\ldots if i%2 == 0:
... print "%s is even!" % i
... else:
 ... print "%s is odd!" % i
...
1 is odd!
2 is even!
3 is odd!
4 is even!
```
● Multiple conditions

for *item* in *collection*: if *condition*: *do something* **elif: # Read: "Else if"** *do something else* else:

*do something when both are False*

• How do I print a variable within a string?

>>> for i in range(5): ... print "Hello Dave, I'm on number %i" % i ... Hello Dave, I'm on number 0 Hello Dave, I'm on number 1 Hello Dave, I'm on number 2 Hello Dave, I'm on number 3 Hello Dave, I'm on number 4

• How do I print a variable within a string?

 $\gg$ >> for  $\overline{1}$  in range( $\overline{5}$ ): ... print "Hello Dave, I'm on number **%i**" % i ... Hello Dave, I'm on number 0 Hello Dave, I'm on number 1 Hello Dave, I'm on number 2 Hello Dave, I'm on number 3 Hello Dave, I'm on number 4 Place holder

• How do I print a variable within a string?

>>> for i in range(5): ... print "Hello Dave, I'm on number **%i**" % i ... Hello Dave, I'm on number 0 Hello Dave, I'm on number 1 Hello Dave, I'm on number 2 Hello Dave, I'm on number 3 Hello Dave, I'm on number 4 Place holder

- Need to specify which type you are replacing with
	- $\circ$  %i  $\rightarrow$  int
	- $\circ$  %s  $\rightarrow$  string
	- $\circ$  %d  $\rightarrow$  numeric (captures ints and floats)

● Multiple values

```
>>> D = {1: 'one', 2: 'two'}
>>> for i,j in D.iteritems():
... print "Key: %d, Value: %s" % (i,j)
...
Key: 1, Value: one
Key: 2, Value: two
```
● Multiple values

>>>  $D = \{1: 'one', 2: 'two'\}$ >>> for i,j in D.**iteritems()**: ... print "Key: %d, Value: %s" % (i,j) ... Key: 1, Value: one Key: 2, Value: two

● Multiple values

>>> D = {1: 'one', 2: 'two'} >>> for i,j in D.iteritems(): ... print "Key: %d, Value: %s" % **(i,j)** ... Key: 1, Value: one Key: 2, Value: two

## **Types of programs**

- Not everything happens at the interpreter
- It's good to have a copy of the code you ran
- There are at least three ways to interact with a written program
	- $\circ$  At the interpreter via import
	- $\circ$  Execution at the command line (scripting)
	- $\circ$  Execution with user input (raw input())

- Series of commands in a text file
- Executed at the command line
- Will usually have text input and output

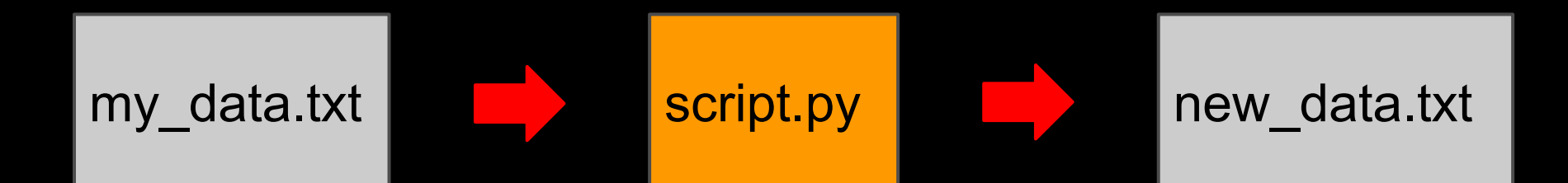

Site, Observations, Species, Expenditure Lake Creek, 4, 12, 180 Los\_Alamos,8,340 Big Bend, a, 6,280 McDonald,5,20,280 Balmorrhea,3,3,174

```
\gg line list = []
>>> with open("homework.csv") as f:
>>> for line in f:
>>> line = line.strip().split(',')
>>> line list.append(line)
```

```
>>> expenses = {}
```
>>> for line in line list[1:]:

```
>>> expenses[line[0]] = line[-1]
```

```
>>> for site in expenses:
>>> print "Spent %s at %s" % (expenses[site], site)
```
>>> for site in expenses:

- >>> print "Spent %s at %s" % (expenses[site], site)
- Spent 280 at Big\_Bend
- Spent 280 at McDonald
- Spent 174 at Balmorrhea
- Spent 340 at Los\_Alamos
- Spent 180 at Lake\_Creek

```
line_list = [] # Declare empty list
with open("homework.csv") as f: # Open file buffer
     for line in f:
       line = line.start(p().split(',')) line_list.append(line)
expenses = \{\}for line in line_list[1:]: 
    expenses[line[0]] = line[-1]for site in expenses:
     print "Spent %s at %s" % (expenses[site],site)
```

```
line list = []with open("homework.csv") as f:
     for line in f:
       line = line.strip().split(',')# Clean lines
       line_list.append(line) # Build list
expenses = \{\}for line in line list[1:]:
   expenses[line[0]] = line[-1]for site in expenses:
    print "Spent %s at %s" % (expenses[site],site)
```

```
line list = []with open("homework.csv") as f:
     for line in f:
       line = line.start(p().split(',')) line_list.append(line)
```

```
expenses = {} # Declare empty dictionary
for line in line list[1:]:
    expenses[line[0]] = line[-1] # Populate from list
```
for site in expenses: print "Spent %s at %s" % (expenses[site],site)

```
line list = []with open("homework.csv") as f:
     for line in f:
       line = line.start(p().split(',')) line_list.append(line)
expenses = \{\}for line in line_list[1:]: 
    expenses[line[0]] = line[-1]
```
for site in expenses: **# Iterate over dictionary keys** print "Spent %s at %s" % (expenses[site],site) **# Use string replacement to print out a nice report**

- Now we want this functionality without having to retype at the interpreter.
- We're going to write it into a script
	- a. Get rid of useless code
	- b. Add 2 elements to make the script work
		- Telling the computer how to translate python ■ Provide input to the script
	- c. Give ourselves permission to run the script (because we deserve it, and it's our computer, after all).
	- d. Reap substantial rewards.

```
line_list = [] # Turn this all into a list comprehension
with open("homework.csv") as f:
   for line in f:
      line = line.strip().split(',')
       line_list.append(line)
expenses = \{\}for line in line_list[1:]: 
    expenses[line[0]] = line[-1]for site in expenses:
   print "Spent %s at %s" % (expenses[site],site)
```

```
with open("homework.csv") as f: # You saved 3 lines
  line list = [line.*] ().split(',') for line in f]
```

```
expenses = \{\}for line in line list[1:]:
    expenses[line[0]] = line[-1]
```
for site in expenses: print "Spent %s at %s" % (expenses[site],site)

with open("homework.csv") as f: line list =  $[line.strip() .split(','') for line in f]$ 

expenses = {} **# This part is useless, I just wanted to** for line in line\_list[1:]: **# make sure you understood** expenses[line[0]] = line[-1] **# dictionaries.**

for site in expenses: print "Spent %s at %s" % (expenses[site],site)

with open("homework.csv") as f: line list =  $[line.setkip() .split(','') for line in f]$ 

for line in line list: print "Spent %s at %s" % (line[-1],line[0])

```
with open("homework.csv") as f:
   line list = [line.setkip() .split(','') for line in f]for line in line list:
    print "Spent %s at %s" % (line[-1],line[0])
```
- Note that you do not technically need to create line\_list
	- You could iterate over the file, printing as you go.

```
line counter = 0with open("homework.csv") as f:
    for line in f: 
      line = line.strip().split(",")
      if line_counter > 0: # skip first line
          print "Spent %s at %s" % (line[-1], line[0])
      line counter +=1 # increment line counter
```
• Just add line counter to skip first line.  $\circ$  This works, but why might you not want to do it?

```
line counter = 0with open("homework.csv") as f:
    for line in f: 
      line = line.setrip() .split(", "')if line_counter > 0: # skip first line
          print "Spent %s at %s" % (line[-1],line[0])
      line counter +=1 # increment line counter
```
- Just add line counter to skip first line.
	- $\circ$  This works, but why might you not want to do it?
	- $\circ$  The file has more information than just expenses, what if you want those in the future?

● Now let's see what the code looks like in a script

- Now let's see what the code looks like in a **script**
- But now your script can only open the one file
	- This is called *hard coding* avoid this by adding functionality to pass arguments to your script
	- Recall Unix

ls -a Command argument

#### **\$ expenditures\_1.py homework.txt**

#### **\$ expenditures\_1.py homework.txt**

#### **\$ expenditures\_1.py homework.txt**

**Script body**
#### **\$ expenditures\_1.py homework.txt**

**Script body import sys**

#### **\$ expenditures\_1.py homework.txt**

**Script body import sys**

**infile=sys.argv[1]**

#### **Modules**

- A lot of people have developed widgets and extensions for use with Python
	- Some come with Python standard
	- Some you have to download
- How to get access from a script
	- import: bring module into your *name space*
	- Once there, access function via dot notation, as usual (yes, they are objects too).

import *module*

*module*.*function*()

# **Modules**

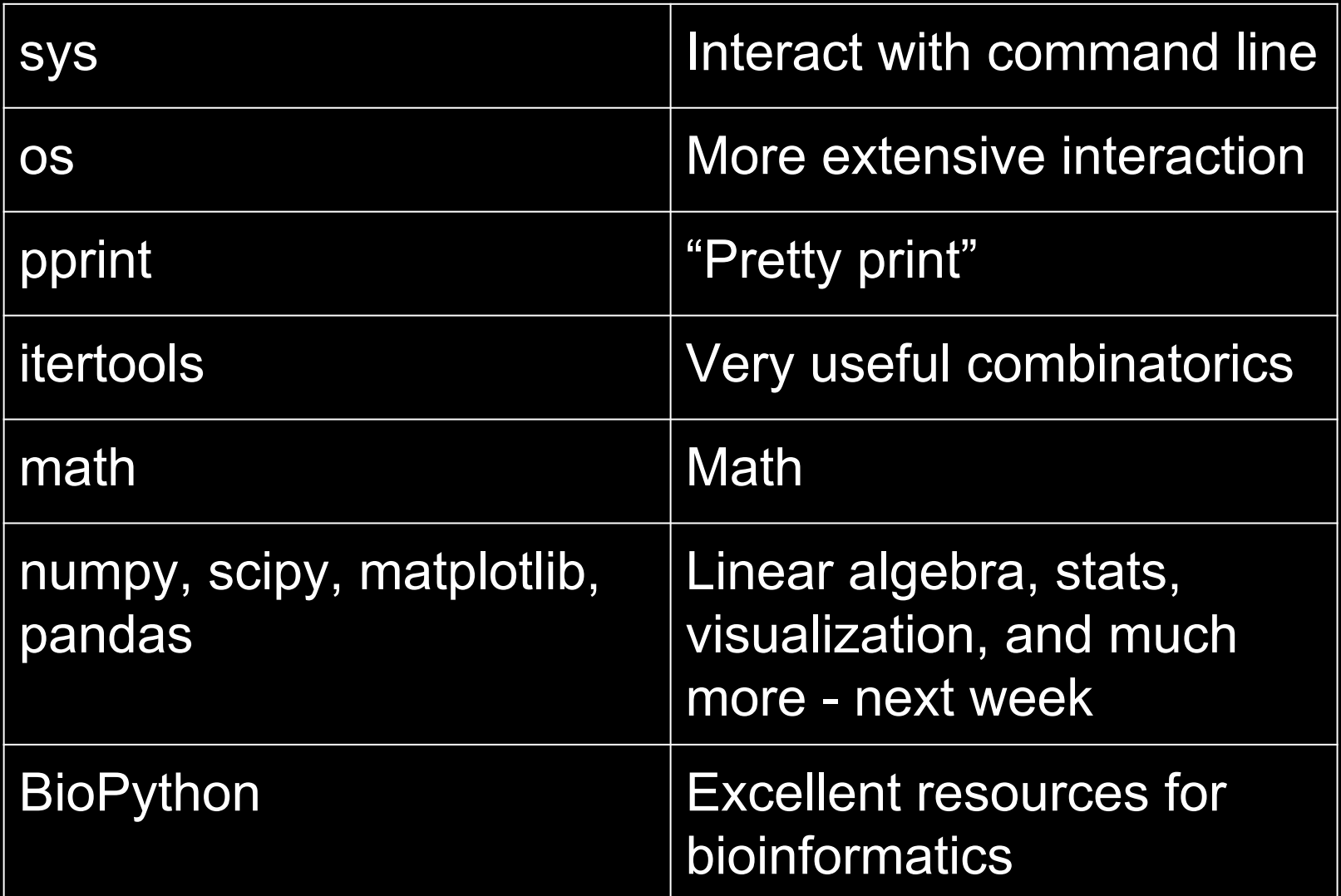

#### **Modules**

#### • Can I make my own modules?

- We already have
- Each python file is a potential module
- o Try this: import expenditures 1
- Note: a file called expenditures 1.pyc will be created. This is a binary file, so the import will be faster next time.

• The next step is about how to do this better

#### **In-class activity**

- But first, write and execute a script called "species.py" that does what expenditures\_2. py does, but for species.
	- Note: Los Alamos is missing one column, let's say it' s missing "observations," not "species."
- Use your plain text editor, not Word.
	- Nano works, but will be a pain.

• When we imported expenditures 1.py, it just ran the script.

Afterwards, we could not access it's functionality.

• We want another object that can hold functionality, without executing sequentially ○ These are functions

with open(infile) as f: **# open and parse file** line list =  $[line.setrip() .split(','') for line in f]$ 

for line in line\_list[1:]: **# print expenditures** print "Spent %s at %s" % (line[-1],line[0])

```
def parse_file(infile): # open and parse file
     with open(infile) as f:
       line list = [line.setkip() .split(','') for line in f] return line_list
```

```
def print_exps(infile): # print expenditures
     lines = parse_file(infile)
     for line in lines[1:]:
       print "Spent %s at %s" % (line[-1],line[0])
```

```
def parse_file(infile):
     with open(infile) as f:
       line list = [line.setkip() .split(','') for line in f] return line_list
```

```
def print_exps(infile):
     lines = parse_file(infile)
     for line in lines[1:]:
        print "Spent %s at %s" % (line[-1],line[0])
```
 $\bullet$  Def: Like a variable, binds indented code to a name ○ Prevents execution until it is called by name

```
def parse_file(infile):
     with open(infile) as f:
       line list = [line.setkip() .split(','') for line in f] return line_list
```

```
def print_exps(infile):
     lines = parse_file(infile)
     for line in lines[1:]:
        print "Spent %s at %s" % (line[-1],line[0])
```
• Return: Output a value without printing it. The value can now be bound to variable.

```
def parse_file(infile):
     with open(infile) as f:
       line list = [line.setkip() .split(','') for line in f] return line_list
```

```
def print_exps(infile):
     lines = parse_file(infile)# Call parse_file, and bind
     for line in lines[1:]: # its output to name 'lines'
       print "Spent %s at %s" % (line[-1],line[0])
```
• Return: Output a value without printing it. The value can now be bound to variable.

**import sys infile = sys.argv[1] ## expenditures\_3.py - let's see how it executes**

```
def parse_file(infile):
     with open(infile) as f:
       line list = [line.setkip() .split(','') for line in f] return line_list
```

```
def print_exps(infile):
     lines = parse_file(infile)
     for line in lines[1:]:
      print "Spent %s at %s" % (line[-1], line[0])
```

```
print_exps(infile)
```
**import sys # Import infile = sys.argv[1]**

```
def parse_file(infile): 
     with open(infile) as f:
       line list = [line.setkip() .split(','') for line in f] return line_list
```

```
def print_exps(infile):
     lines = parse_file(infile)
     for line in lines[1:]:
      print "Spent %s at %s" % (line[-1], line[0])
```

```
print_exps(infile)
```
**import sys**

**infile = sys.argv[1] # Declare global variable 'infile'**

```
def parse_file(infile): 
     with open(infile) as f:
       line list = [line.setkip() .split(','') for line in f] return line_list
```

```
def print_exps(infile):
     lines = parse_file(infile)
     for line in lines[1:]:
      print "Spent %s at %s" % (line[-1], line[0])
```

```
print_exps(infile)
```
**import sys**

**infile = sys.argv[1]**

```
def parse_file(infile): # Declare parse_file
     with open(infile) as f:
       line list = [line.setkip() .split(','') for line in f] return line_list
```

```
def print_exps(infile):
     lines = parse_file(infile)
     for line in lines[1:]:
      print "Spent %s at %s" % (line[-1], line[0])
```

```
print_exps(infile)
```
- **import sys**
- **infile = sys.argv[1]**

```
def parse_file(infile):
     with open(infile) as f:
       line list = [line.setkip() .split(','') for line in f] return line_list
```

```
def print_exps(infile): # Declare print_exps
     lines = parse_file(infile)
     for line in lines[1:]:
      print "Spent %s at %s" % (line[-1], line[0])
```

```
print_exps(infile)
```
- **import sys**
- **infile = sys.argv[1]**

```
def parse_file(infile):
     with open(infile) as f:
       line list = [line.setkip() .split(','') for line in f] return line_list
```

```
def print_exps(infile):
     lines = parse_file(infile)
     for line in lines[1:]:
       print "Spent %s at %s" % (line[-1],line[0])
```
print exps(infile) # Call to print exps

- **import sys**
- **infile = sys.argv[1]**

```
def parse_file(infile):
     with open(infile) as f:
       line list = [line.setkip() .split(','') for line in f] return line_list
```

```
def print_exps(infile): # Execute 
     lines = parse_file(infile)
     for line in lines[1:]:
       print "Spent %s at %s" % (line[-1],line[0])
```
print\_exps(infile) **# Call to print\_exps**

**import sys**

**infile = sys.argv[1]**

```
def parse_file(infile): # Execute
     with open(infile) as f:
       line list = [line.strip() .split(','') for line i'] return line_list
```

```
def print_exps(infile):
     lines = parse_file(infile)# Call
     for line in lines[1:]:
       print "Spent %s at %s" % (line[-1],line[0])
```

```
print_exps(infile)
```
- **import sys**
- **infile = sys.argv[1]**

```
def parse_file(infile):
     with open(infile) as f:
       line list = [line.setkip() .split(','') for line in f] return line_list # Return
```

```
def print_exps(infile):
     lines = parse_file(infile)# Bind
     for line in lines[1:]:
       print "Spent %s at %s" % (line[-1],line[0])
```

```
print_exps(infile)
```
- **import sys**
- **infile = sys.argv[1]**

```
def parse_file(infile):
     with open(infile) as f:
       line list = [line.setkip() .split(','') for line in f] return line_list
```

```
def print_exps(infile):
     lines = parse_file(infile)
     for line in lines[1:]: # Print
       print "Spent %s at %s" % (line[-1],line[0])
```

```
print_exps(infile)
```
#### $\bullet$  We still have a problem with import

```
>>> import expenditures 3
Traceback (most recent call last):
  File "<stdin>", line 1, in <module>
  File "expenditures 3.py", line 5, in <module>
   infile = sys.argv[1]
IndexError: list index out of range
```
• Choked on global variable, because we had no input from command line.

• Solve this by putting this at the bottom of the script (expenditures 4.py):

$$
\begin{aligned}\n \text{if } \underline{\hspace{1cm}} \text{name} = ' \underline{\hspace{1cm}} \text{main} \underline{\hspace{1cm}}': \\
 & \text{infile} = \text{sys.argv[1]} \\
 & \text{print} \underline{\hspace{1cm}} \text{exps}(\text{infile})\n \end{aligned}
$$

- "If I ( \_\_name \_\_) am being executed from the command line ( \_main \_), do the below"
	- Protects the functions from execution unless the script is being executed at the command line.

#### ● Finally!

...

>>> import expenditures\_4 **# Interpreter**

>>> expenditures 4.print exps("homework.csv")#Dot notation

Spent 180 at Lake\_Creek

Spent 340 at Los\_Alamos

Spent 280 at Big\_Bend

Spent 280 at McDonald

Spent 174 at Balmorrhea

\$ ./expenditures\_4.py homework.csv **# Command line** Spent 180 at Lake\_Creek Spent 340 at Los\_Alamos

● Use file redirection

- \$ ./expenditures\_4.py homework.csv **>>** expense\_summary.txt
- Or you could open a file to print to within the script.
	- But make sure to avoid hard coding, i.e., use the second command line argument (sys.argv[2]) to name the outfile

- We made this code more streamlined, modular, and readable.
- It can be used as a module or a script
	- In module form, it's script name becomes its module name (minus the ".py") and its functions become module methods.

● Functions should do one, modular task ○ Think about what you want to do first

- Functions should do one, modular task  $\circ$  Think about what you want to do first
- Write out the steps you think your code should follow:
	- "Open and parse file into a list"
	- "Loop over list and extract x, y, but not z" etc etc...

- Then open a file, put in a SheBang line and…
- Start writing functions!
	- Start at the bottom
	- "Open and parse file into a list" becomes...

def parse(infile):

with open(infile) as f:

return *parsed data*

- Then open a file, put in a SheBang line and…
- Start writing functions!
	- Start at the bottom
	- o Now you need a new function: parsed data()

def parse(infile):

with open(infile) as f:

return **parsed\_data(infile)**

- Then open a file, put in a SheBang line and…
- Start writing functions!
	- Start at the bottom

```
def parsed data(buffer):
  parsed_object = object
  for line in buffer:
     parsed = line parser(line) # etc. etc.add parsed to parsed_object
```
- Functions should be direct expressions of the flow you want your code to take
	- Organizing them is the hard part
	- Don't expect to get it right the first time
- Writing it all out by hand first helps
	- Better yet, when you're writing, also write down a test that each step should pass

```
parsed(infile) 
#should return a list of lists
```
- Passing more than one argument
- def *function(parameter list): code to be executed*
- *● parameter list* is a comma delimited series of objects you wish to *pass* to the function.
- *●* Can set default values

def parsed(infile="homework.csv"*):* return *parsed infile*

# **Common pitfalls**

● Variable scope

```
def parse file(infile):
   with open(infile) as f:
      line list = [line.setkip() .split(','') for line in f]return line_list
```

```
def print exps(infile):
   for line in line_list: # Why can't I do this?
      print "Spent %s at %s" % (line[-1],line[0])
```
● line\_list has local *scope* within parse\_file

# **Common pitfalls**

● Variable scope

def parse file(infile): with open(infile) as f: line list =  $[line.setkip() .split(','') for line in f]$ return line\_list

def print exps(infile): lines = parse\_file(infile) **# That's why we need to pass** for line in lines[1:]: print "Spent %s at %s" % (line[-1],line[0])
## **Program Flow**

- Ideally, programs are cascading sets of functions that are not hard-coded
	- When you're structuring a program, it's important to think about who will use the program. Why will they use it? How can you make the program more flexible?

- We talked about sys argv[]
- What if you want to have someone input some value for a calculation
- Python has a function for this called raw input()
- This will take in a value that can be interacted with by a script

 $\bullet \rightarrow \rightarrow a = raw\_input('Please enter a number$ here: ') >>> print a

- $\bullet \rightarrow \rightarrow a = raw$  input('Please enter a number here: ')
	- >>> print a
- Please enter a number here:

- $\bullet \rightarrow \rightarrow a = raw$  input('Please enter a number here: ')
	- >>> print a
- Please enter a number here: 12

 $\bullet \rightarrow \rightarrow a = raw$  input('Please enter a number here: ')

>>> print a

Please enter a number here: 12

12

- So what happened here?
	- Python read the raw input call and prompted you to enter some information
	- $\circ$  Python read this information and did what you said to do with it
		- Print, in this case
	- But you could do pretty much any other operation

### • What if I had entered a letter?

- raw\_input would have accepted it
- $\circ$  This is why it's helpful to have text that tells the user what to put in

• When do you want to write to a file versus to the standard output?

- When do you want to write to a file versus to the standard output?
	- Standard out is great for including print statements to do error checking
	- Also for passing output to other programs or scripts

- When do you want to write to a file versus to the standard output?
	- Standard out is great for including print statements to do error checking
	- Also for passing output to other programs or scripts
	- Writing to a file is great if you need to run part of your script in one location and part in another Generate data file on desktop, Run on TACC
	- Temporal separation of steps.
	- Import to R.

- When do you want to write to a file versus to the standard output?
	- Standard out is great for including print statements to do error checking
	- Also for passing output to other programs or scripts
	- Writing to a file is great if you need to run part of your script in one location and part in another Generate data file on desktop, Run on TACC
	- Temporal separation of steps.
	- $\circ$  Import to R.
	- Some of this is personal; I output nearly everything to file so I have a constant record of my activities

## **Homework**

#### ● Look up the modules we gave you above.

- Google "python *module*"
- See which ones look interesting
- If you're feeling plucky, try some out
- Make note of anything you might like us to cover on the free day, and email us with this info (be specific)
- Read the Cheatsheet and Extensions
- Take the script homework.py and break it up into functions
	- It should be executable from the command line and importable at the interpreter.